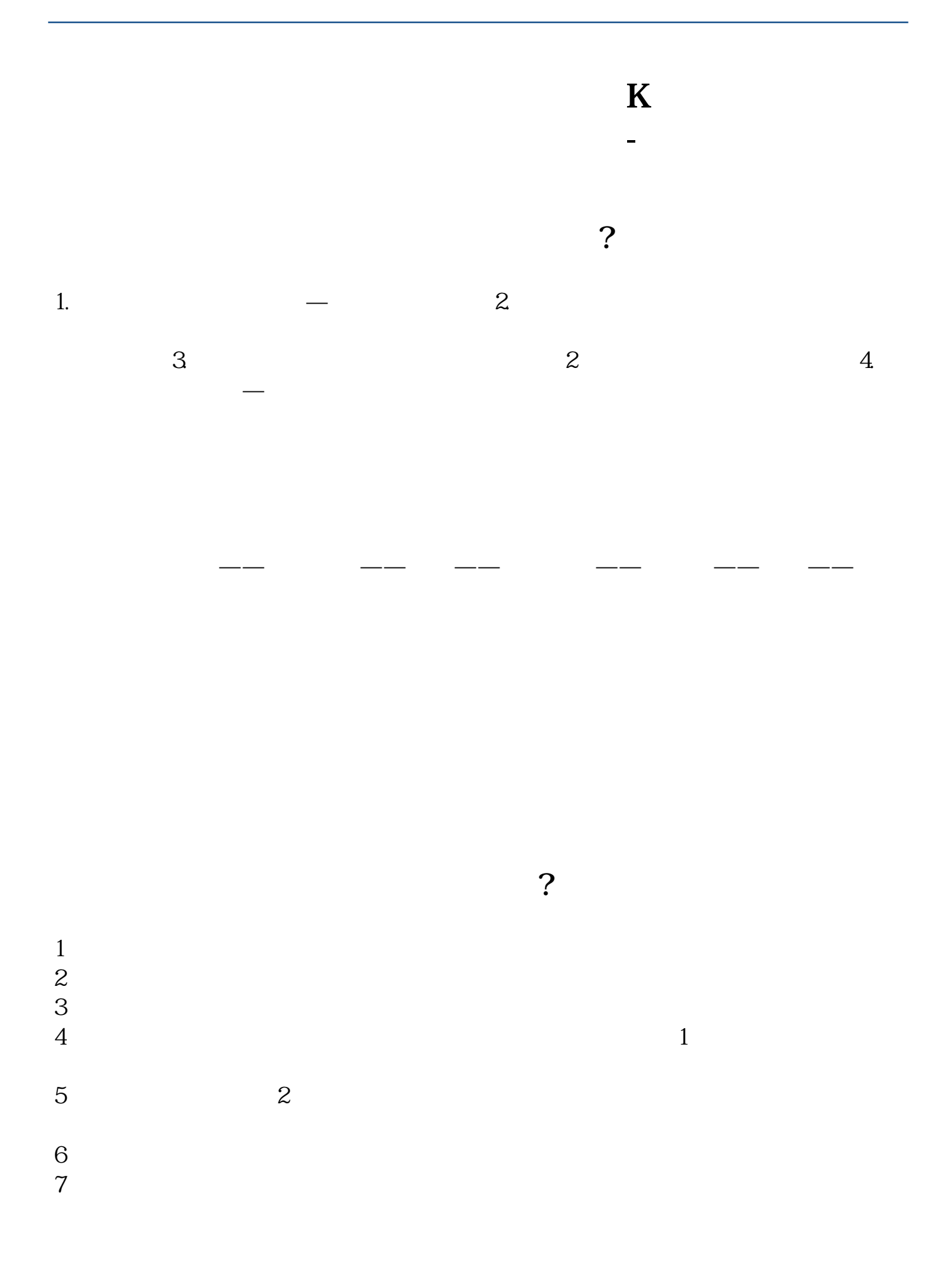

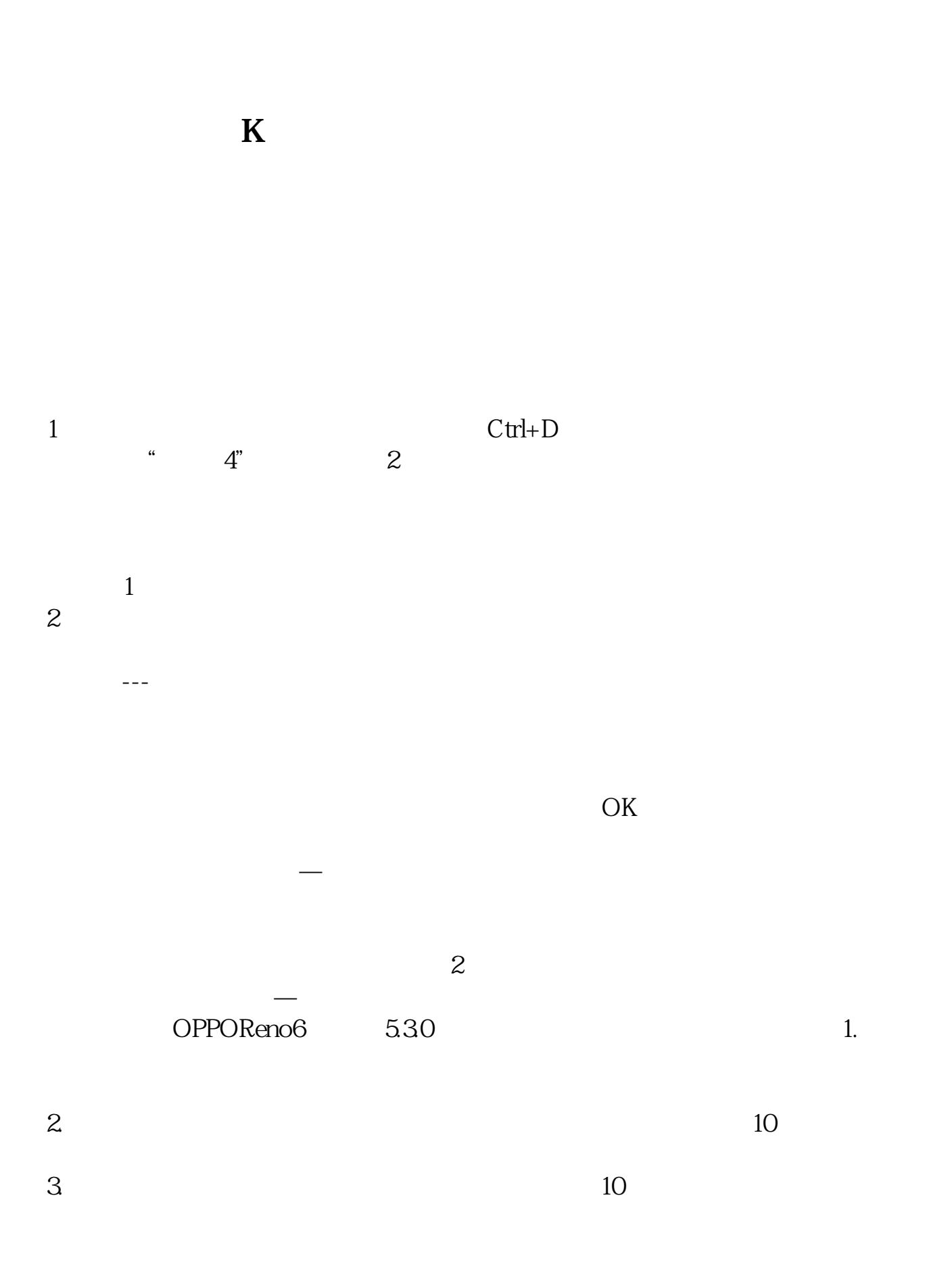

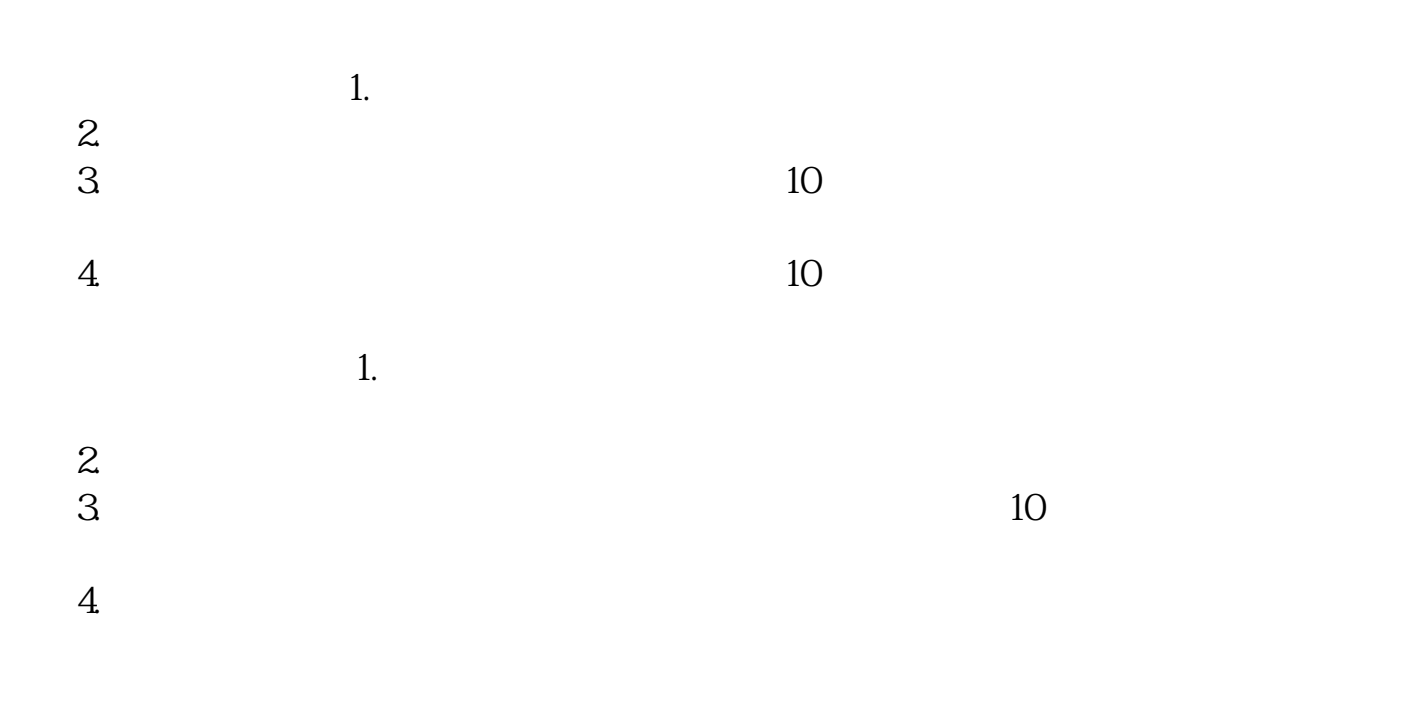

## **六、K线图中均线线条的颜色怎么设置**

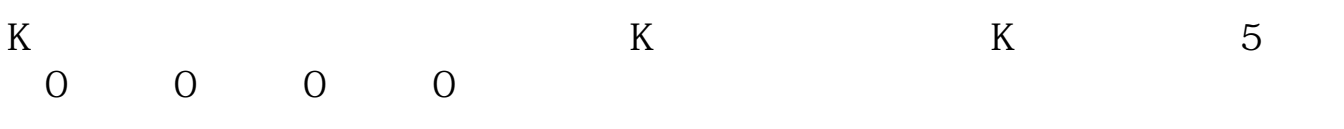

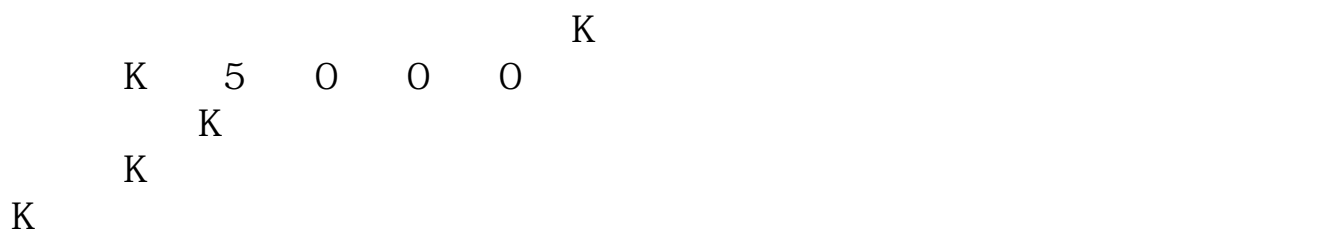

5、依0、贰0日线显示出较短时间的趋势,三0、陆0、依贰0、贰50日线则显示中、

 $1 = 100$ 

 $9<sub>3</sub>$ 

.pdf .doc

[更多关于《股票量柱如何设置均线颜色》的文档...](https://www.baidu.com/s?wd=%E8%82%A1%E7%A5%A8%E9%87%8F%E6%9F%B1%E5%A6%82%E4%BD%95%E8%AE%BE%E7%BD%AE%E5%9D%87%E7%BA%BF%E9%A2%9C%E8%89%B2)

http://www.83717878.com/read/35547837.html